## Отчет о бюджетных назначениях

 $-$ 

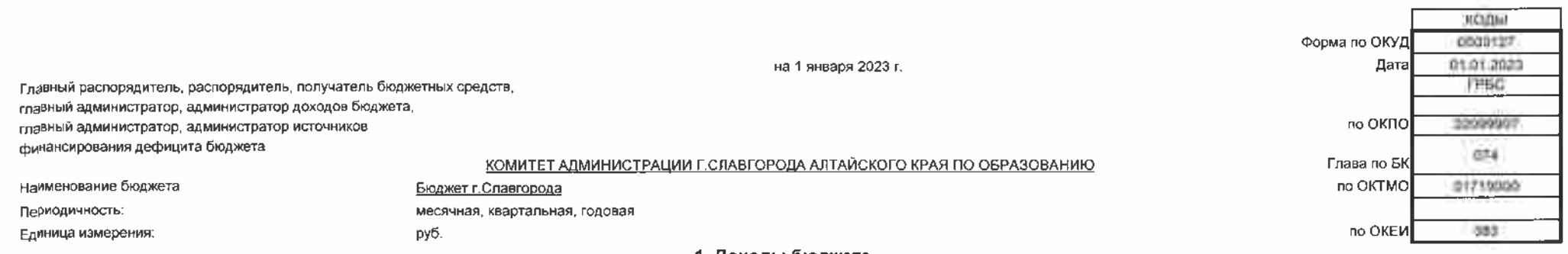

## 1. Доходы бюджета

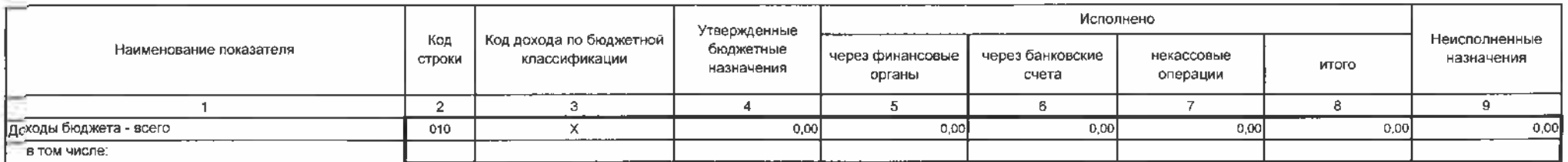

**Service** 

Форма 0503127 с. 2

## 2. Расходы бюджета

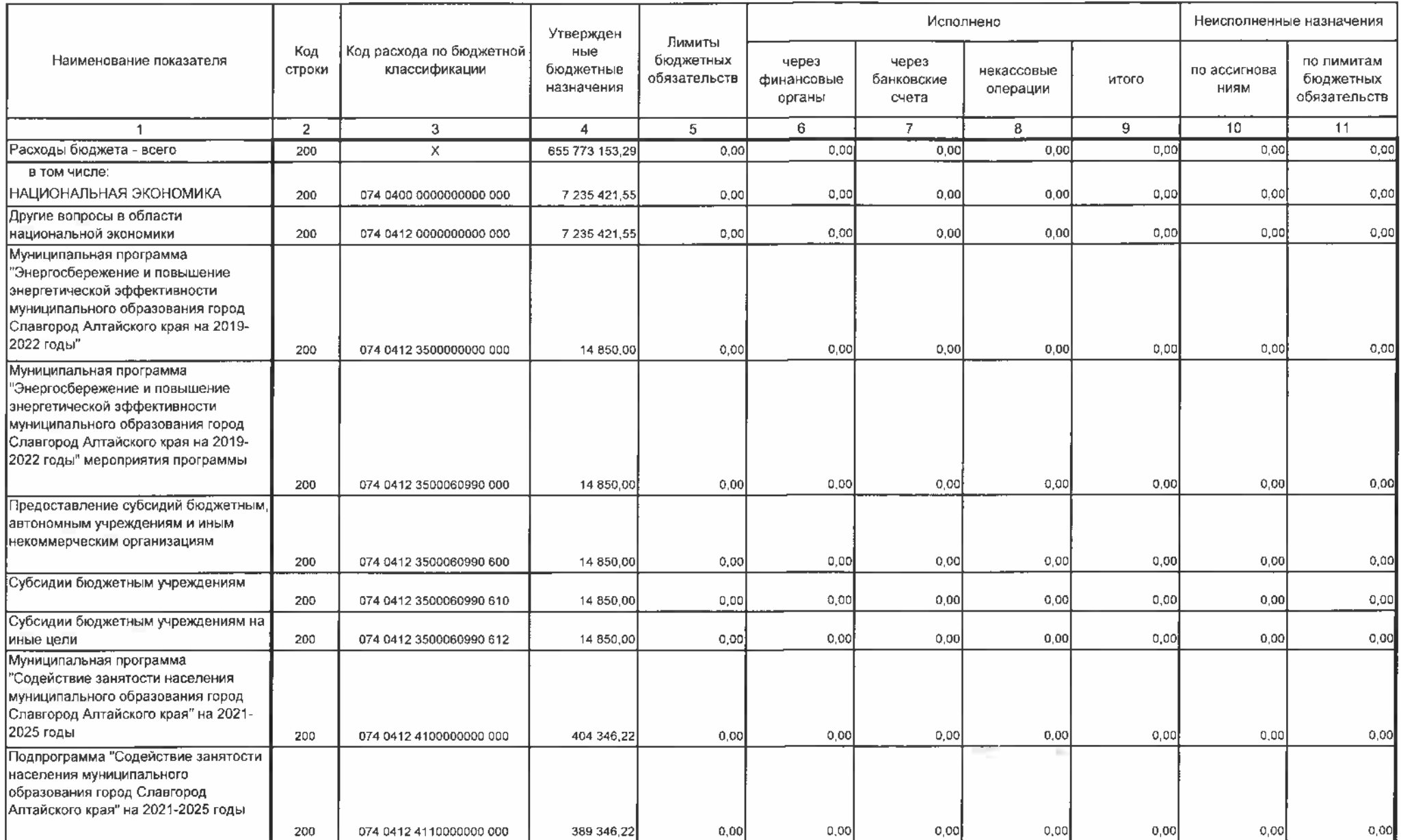

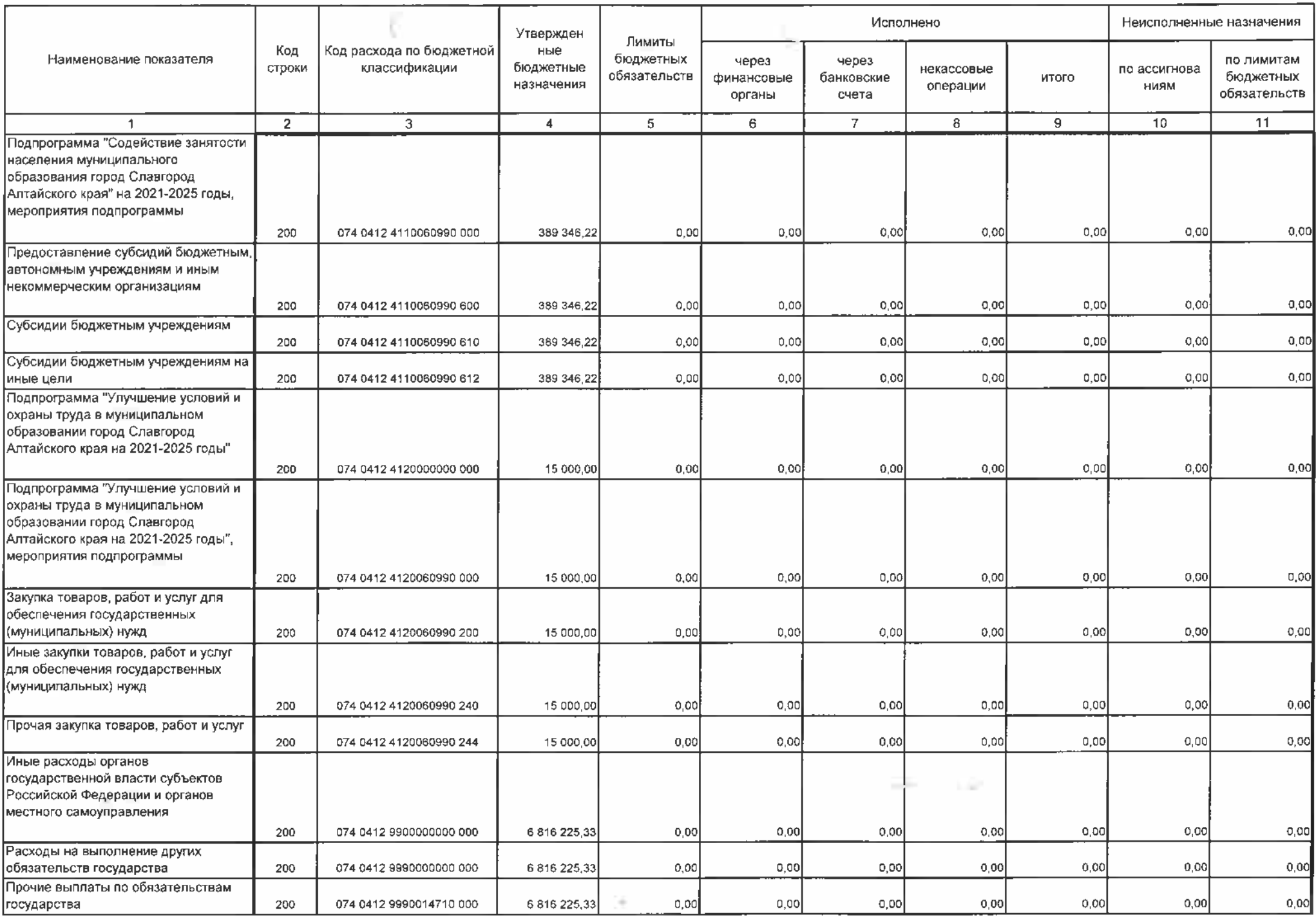

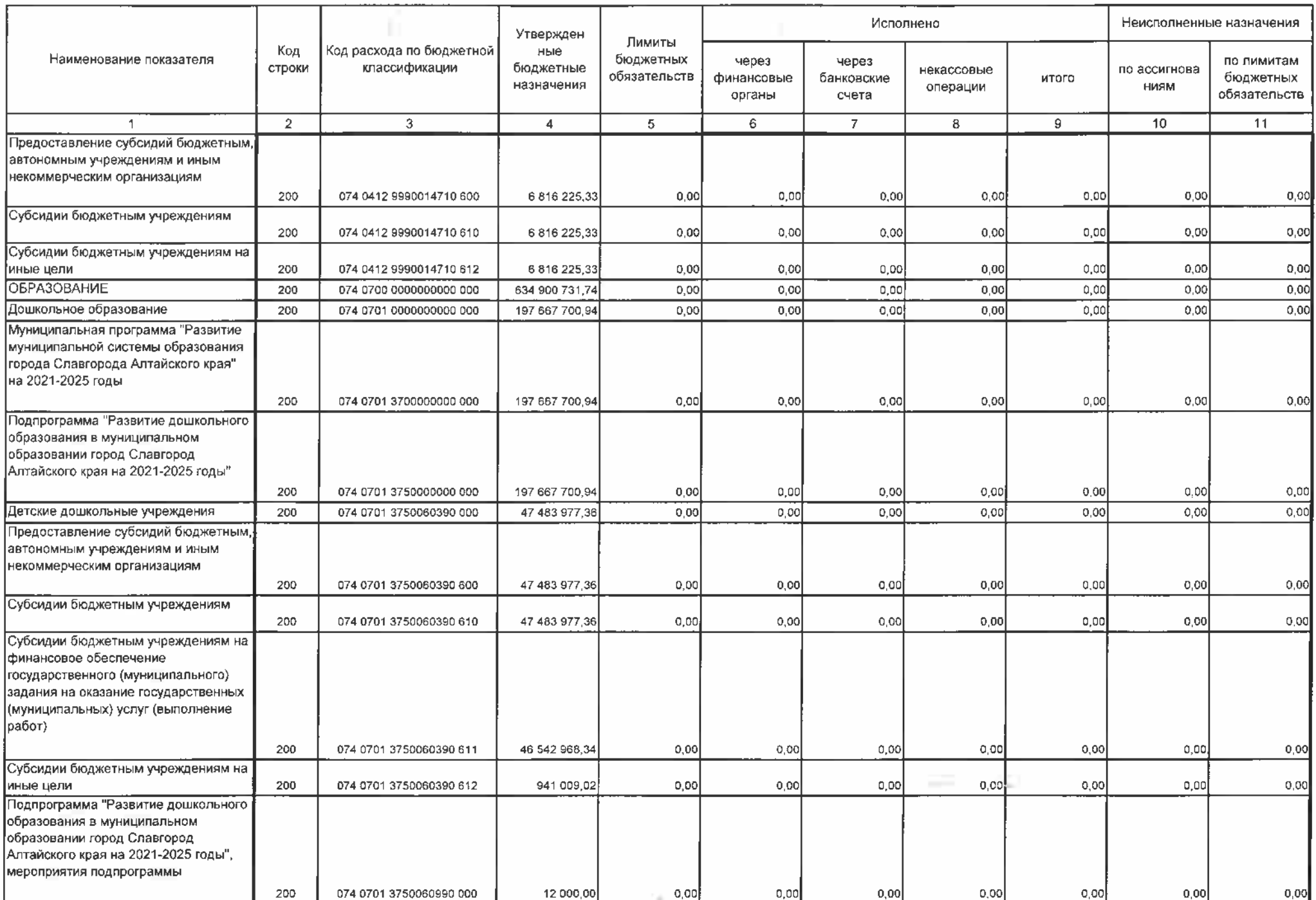

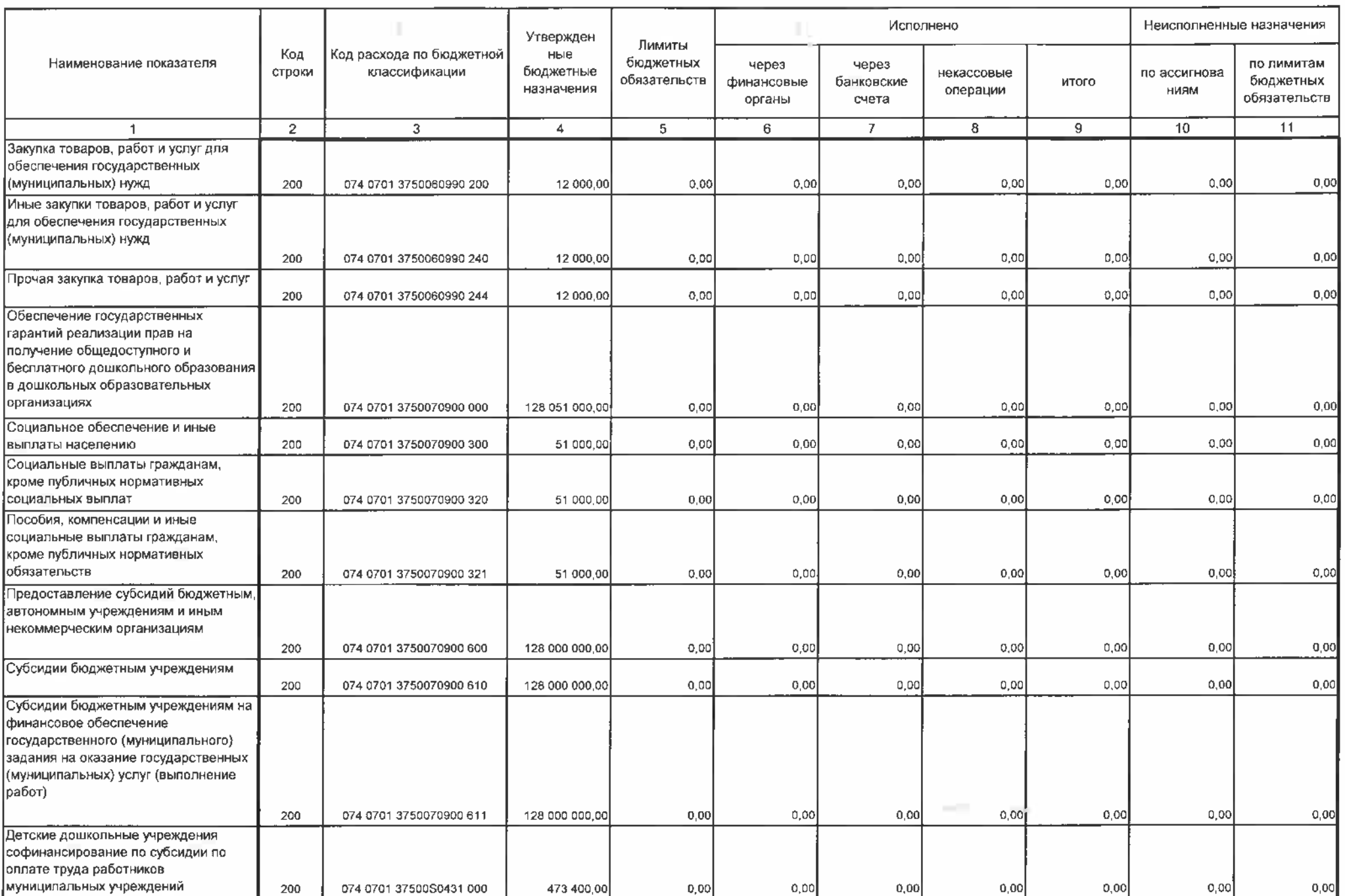

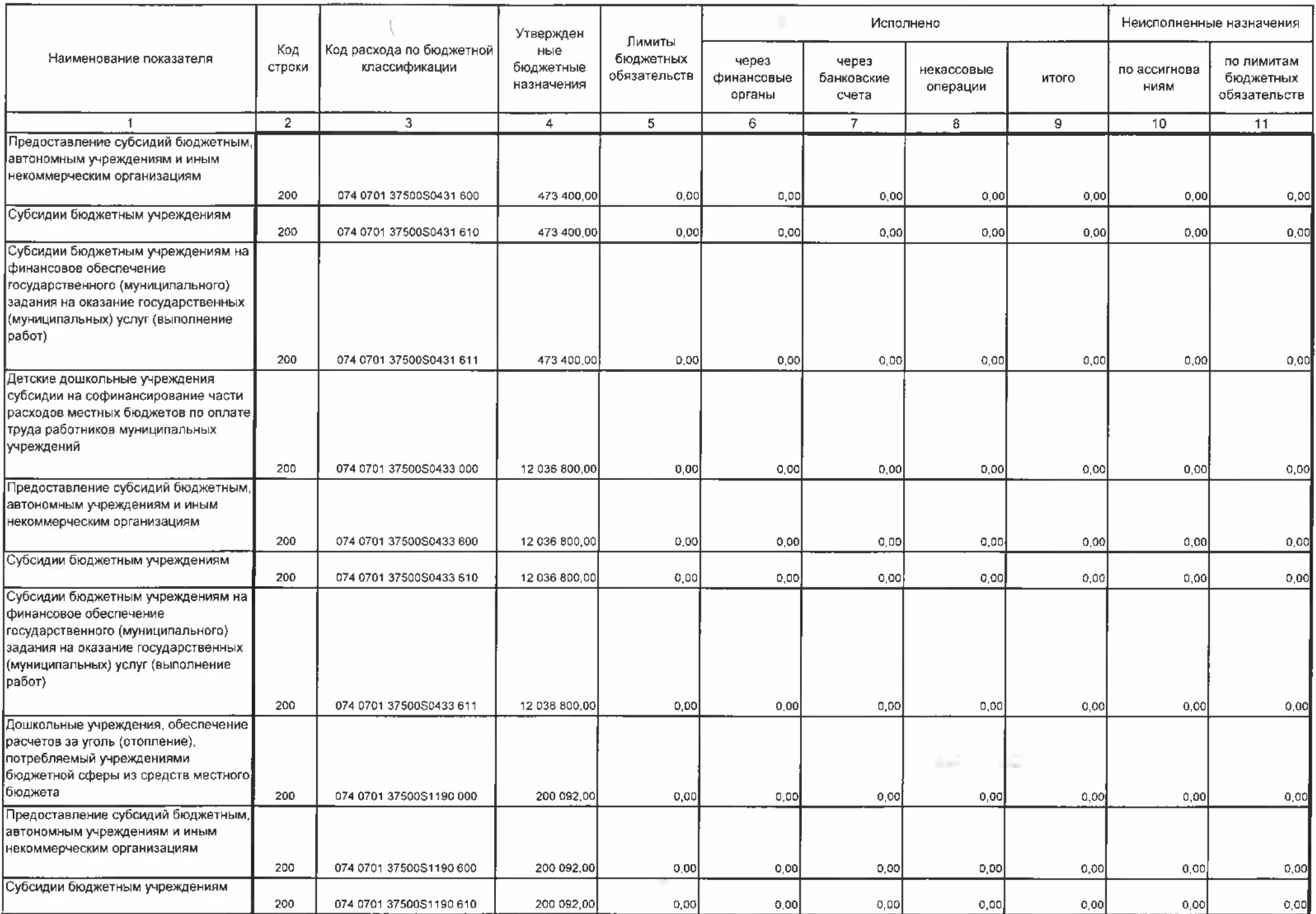

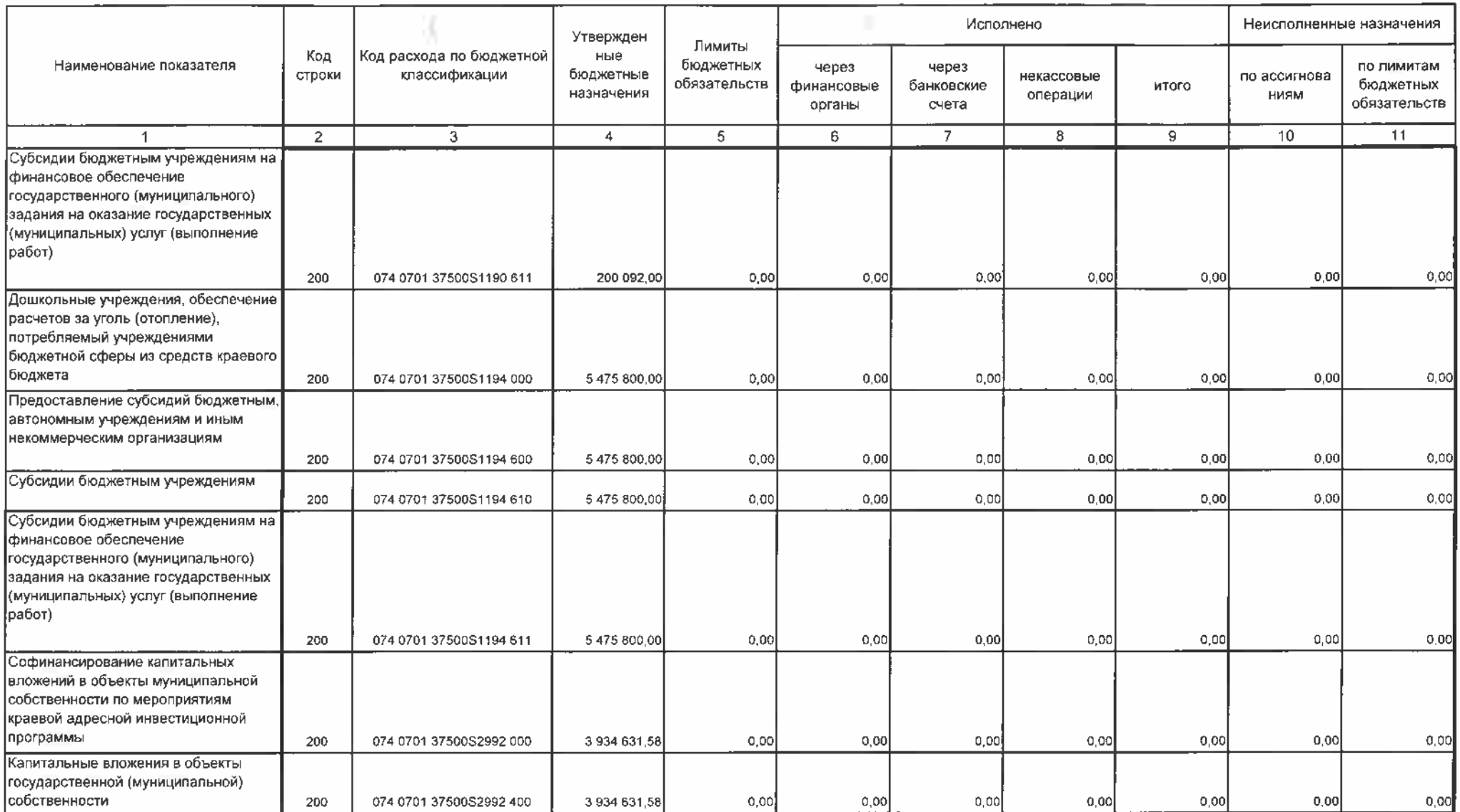

 $\mathbb Z$ 

н

and the control of

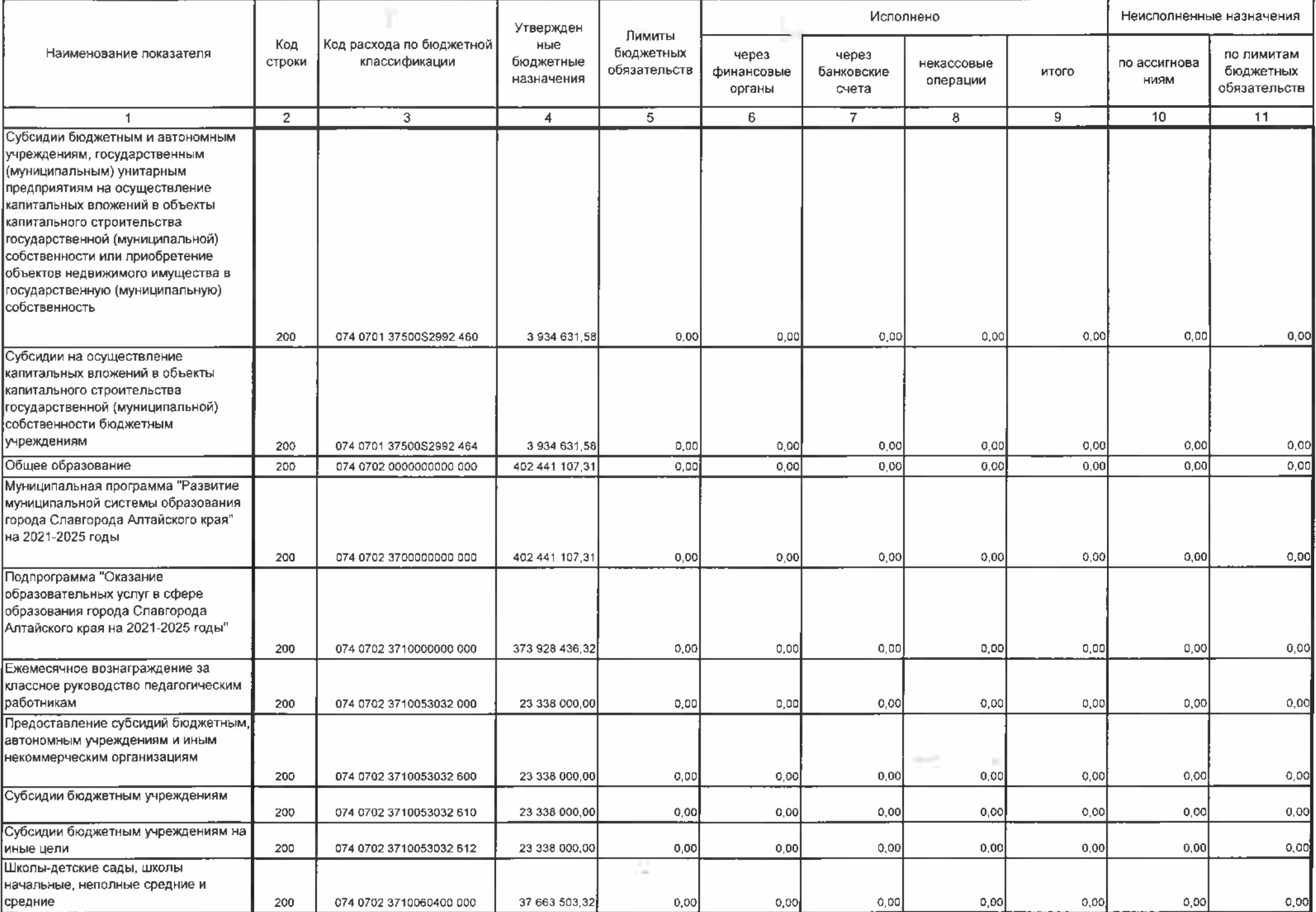

 $\sim$ 

 $\mathbb{R}$ 

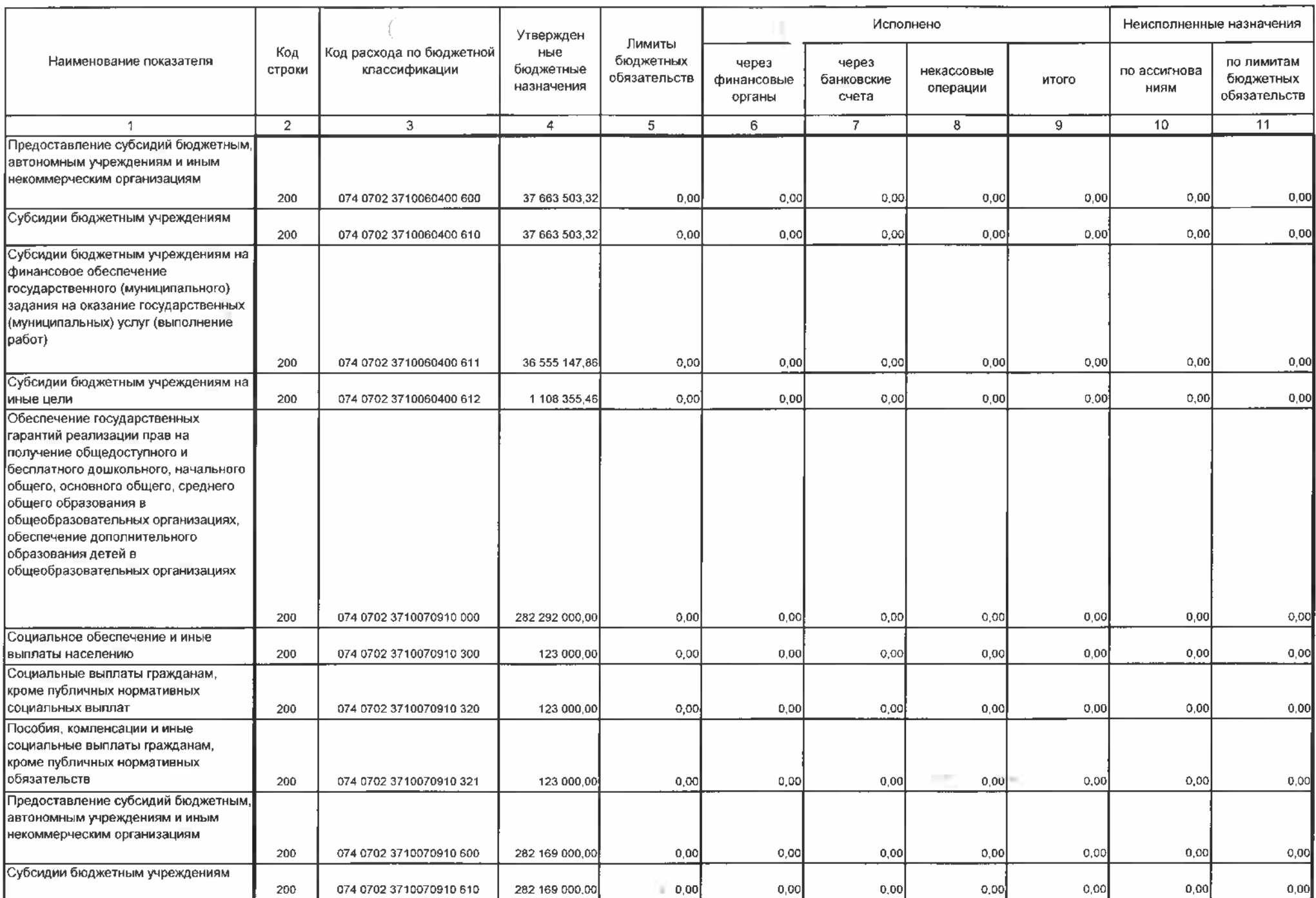

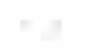

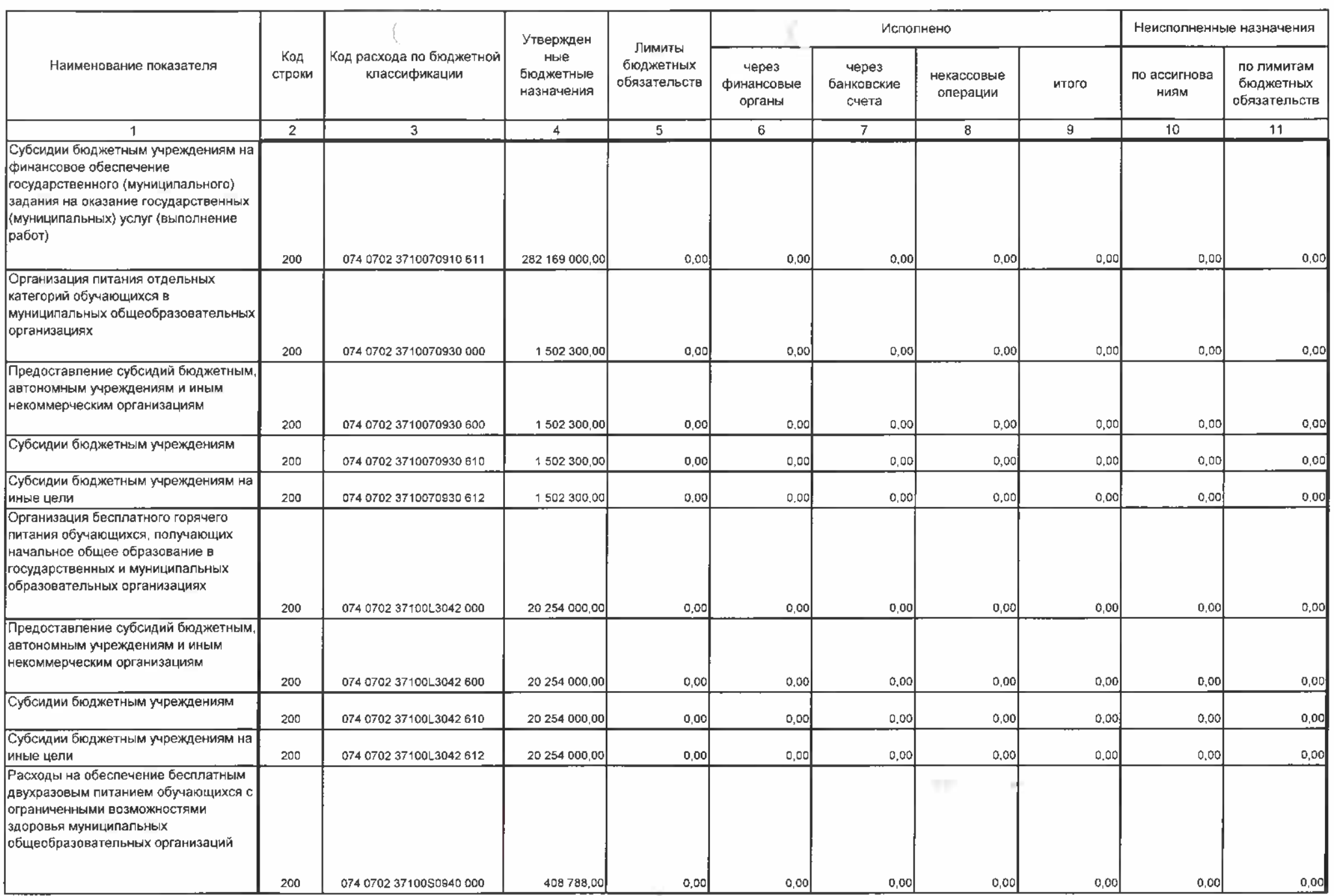

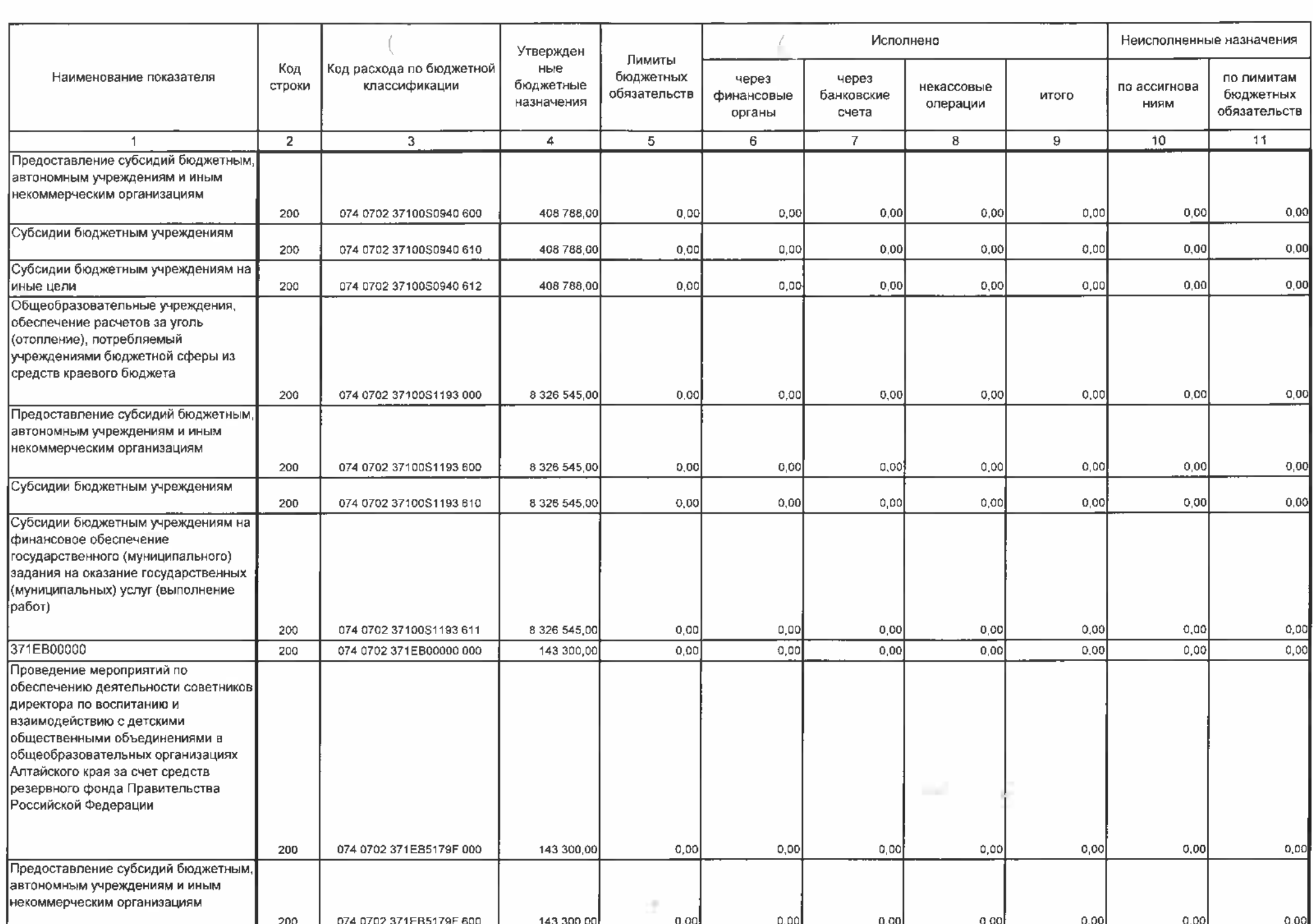

10

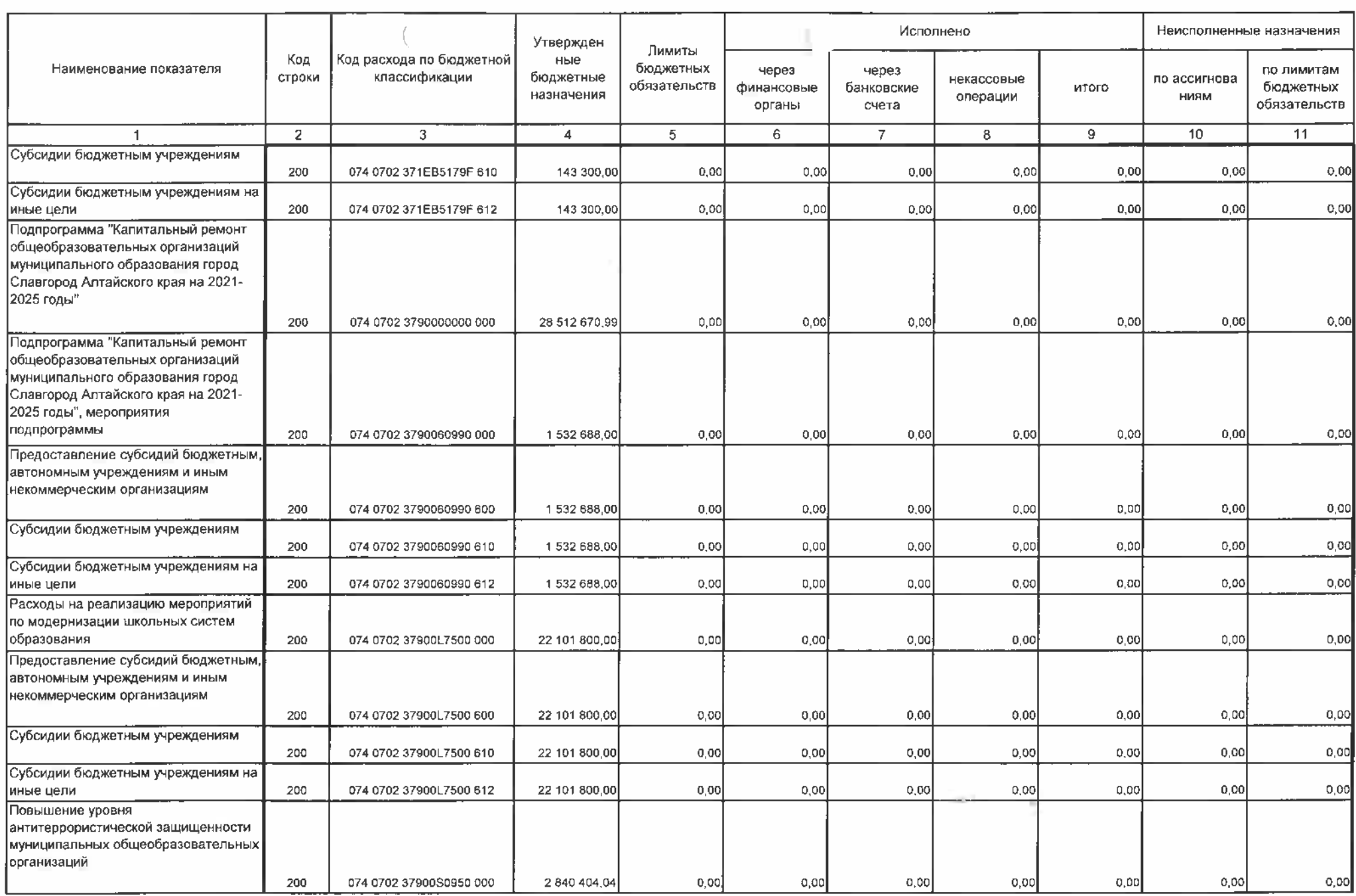

 $\overline{\mathcal{M}}$ 

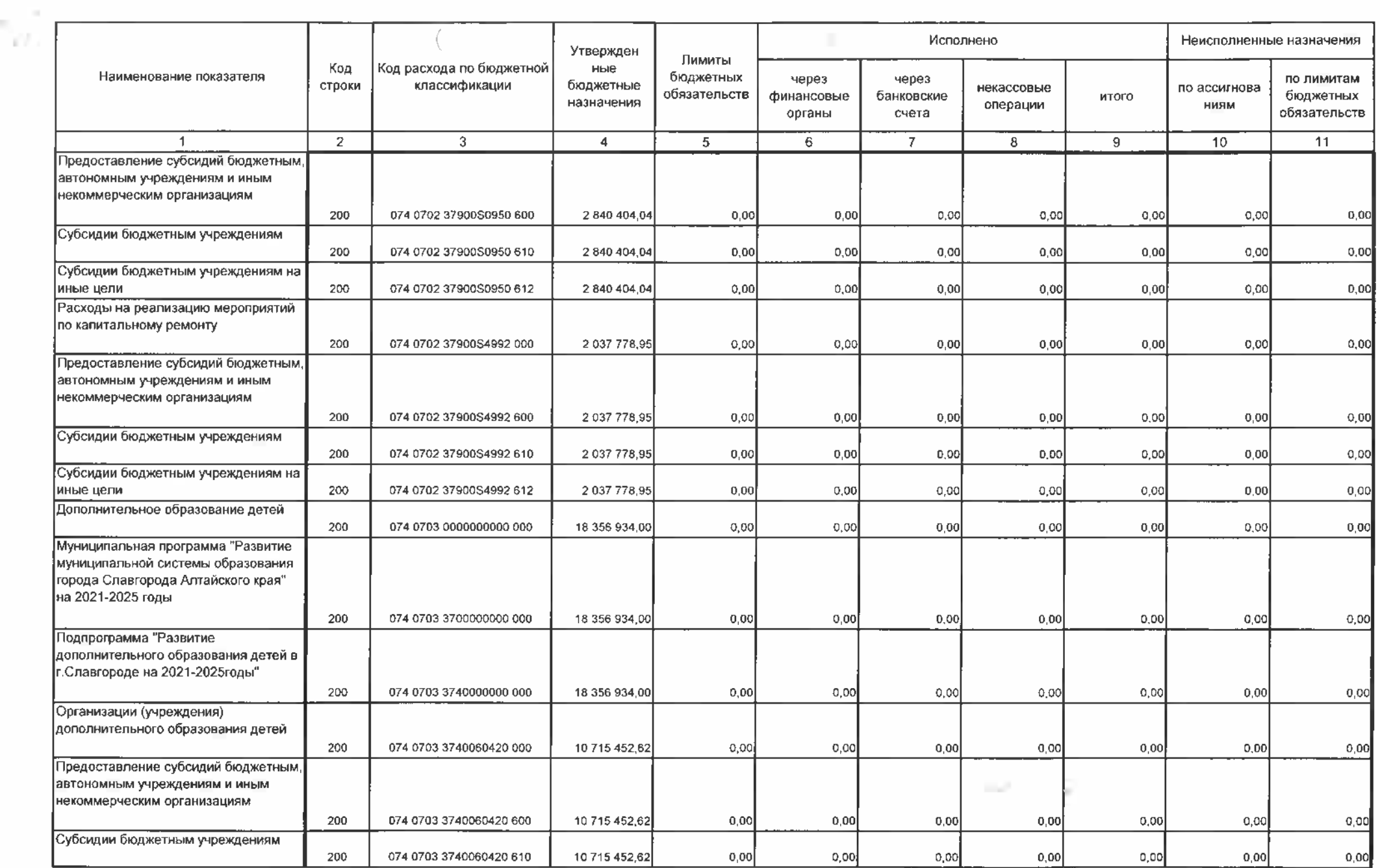

 $\sim$   $\alpha$ 

 $\sim$ 

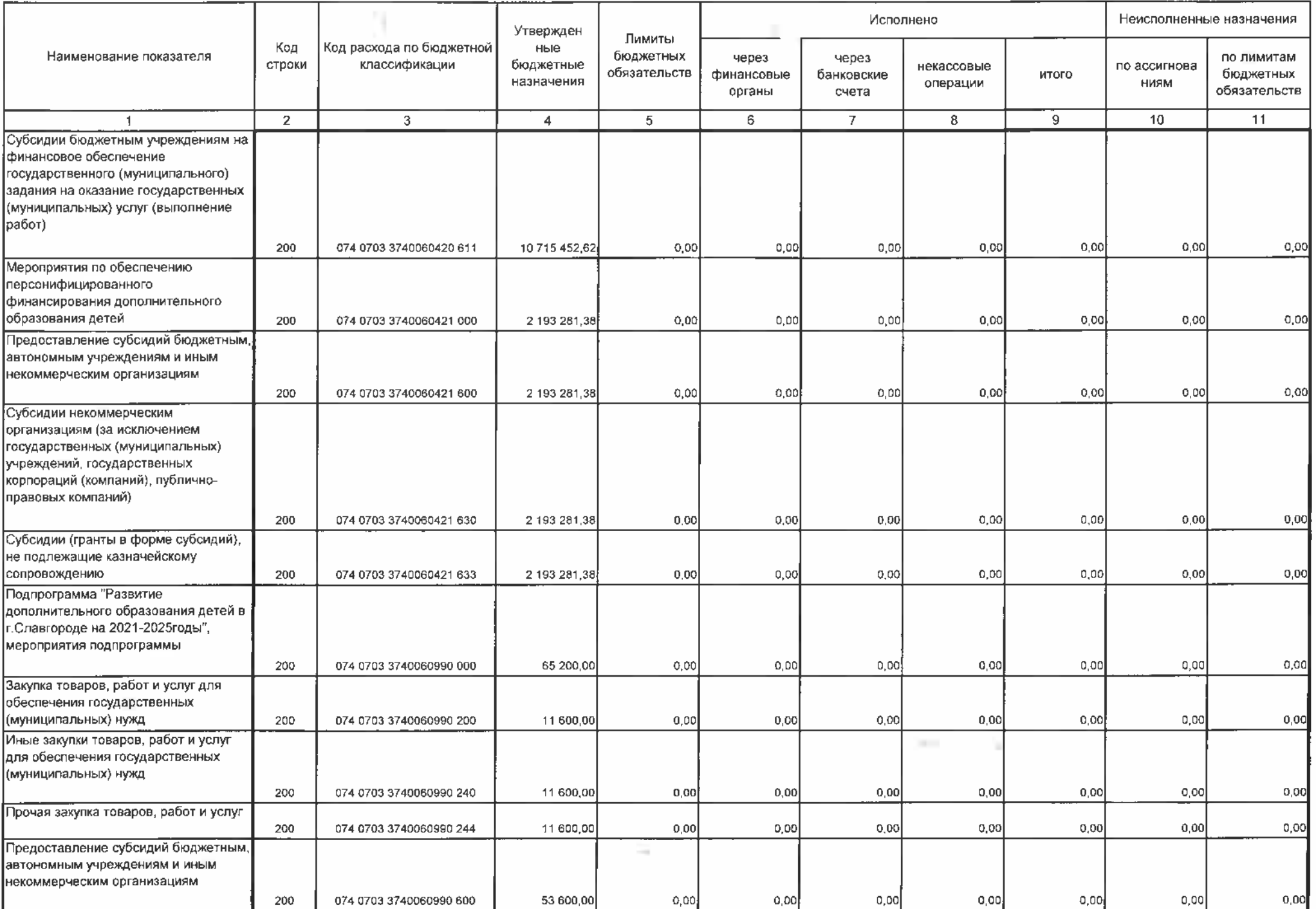

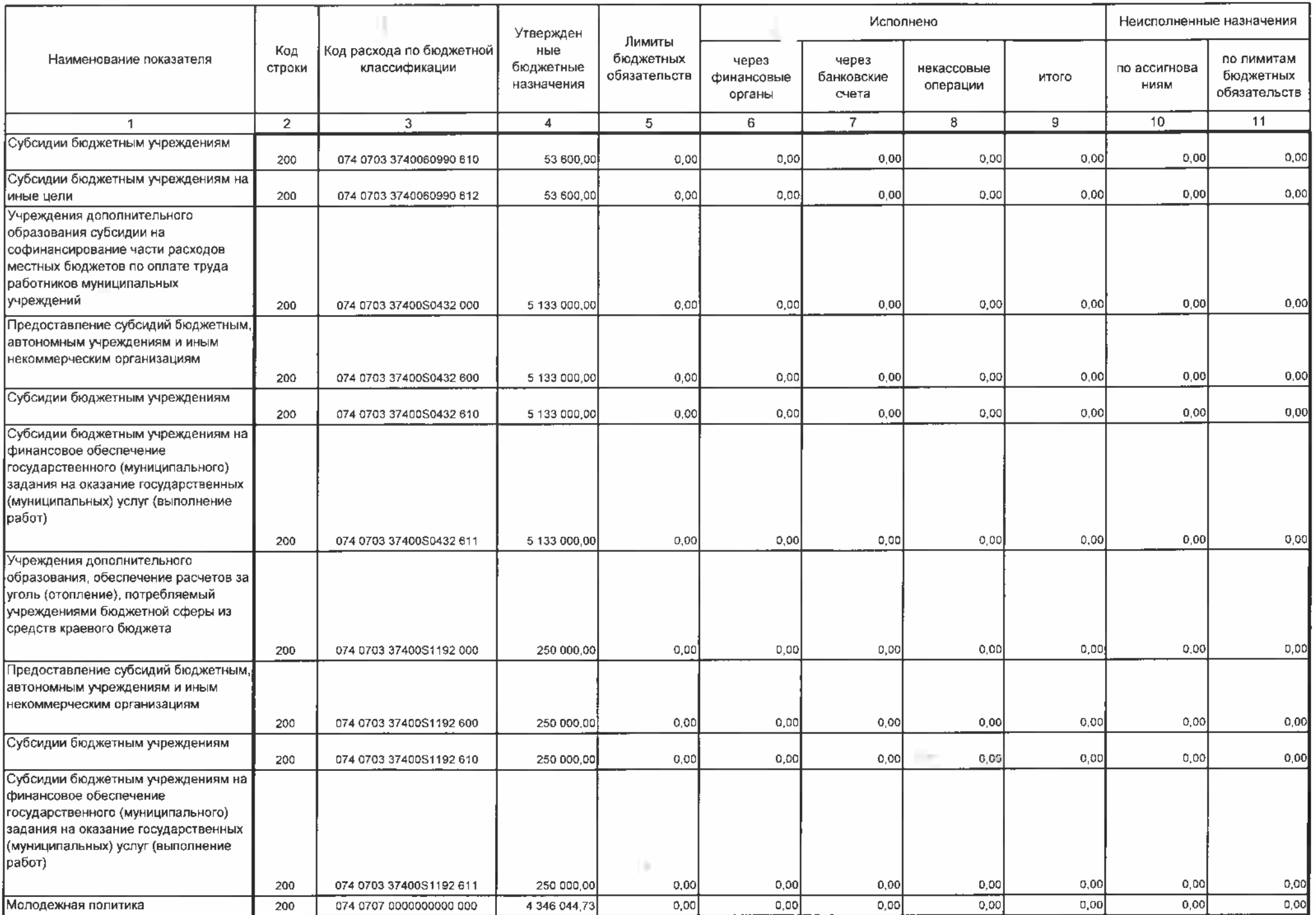

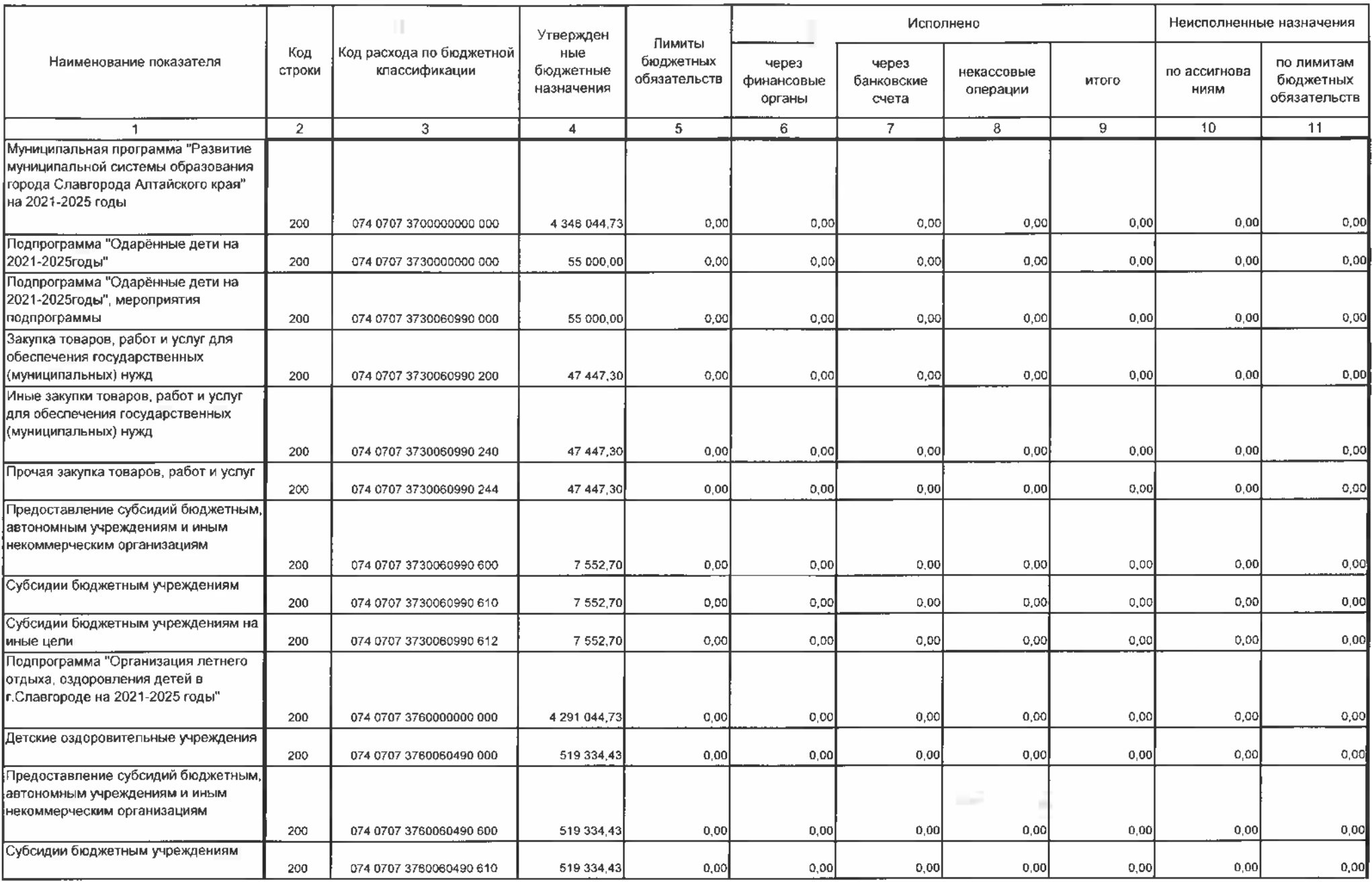

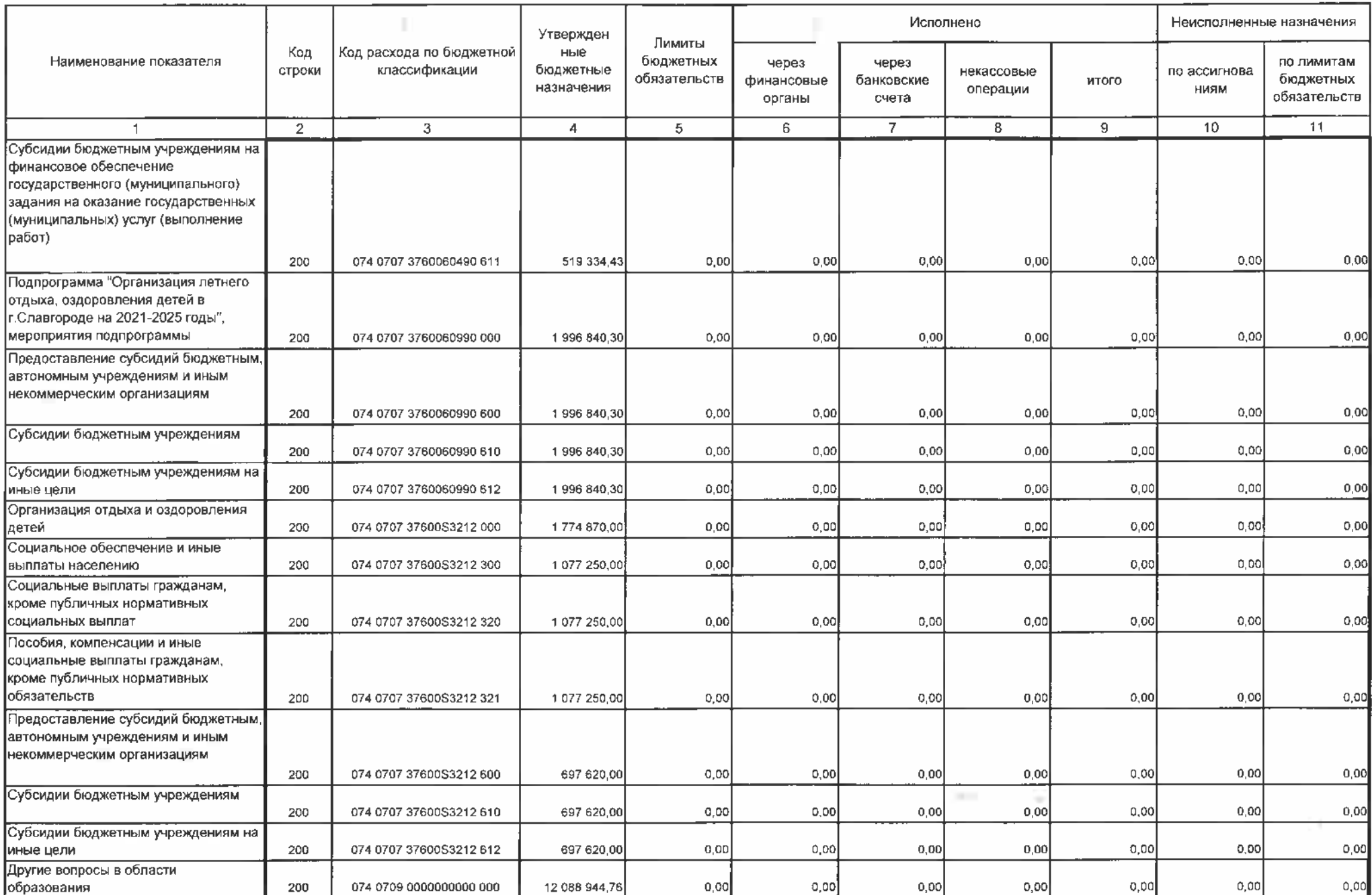

Sec.

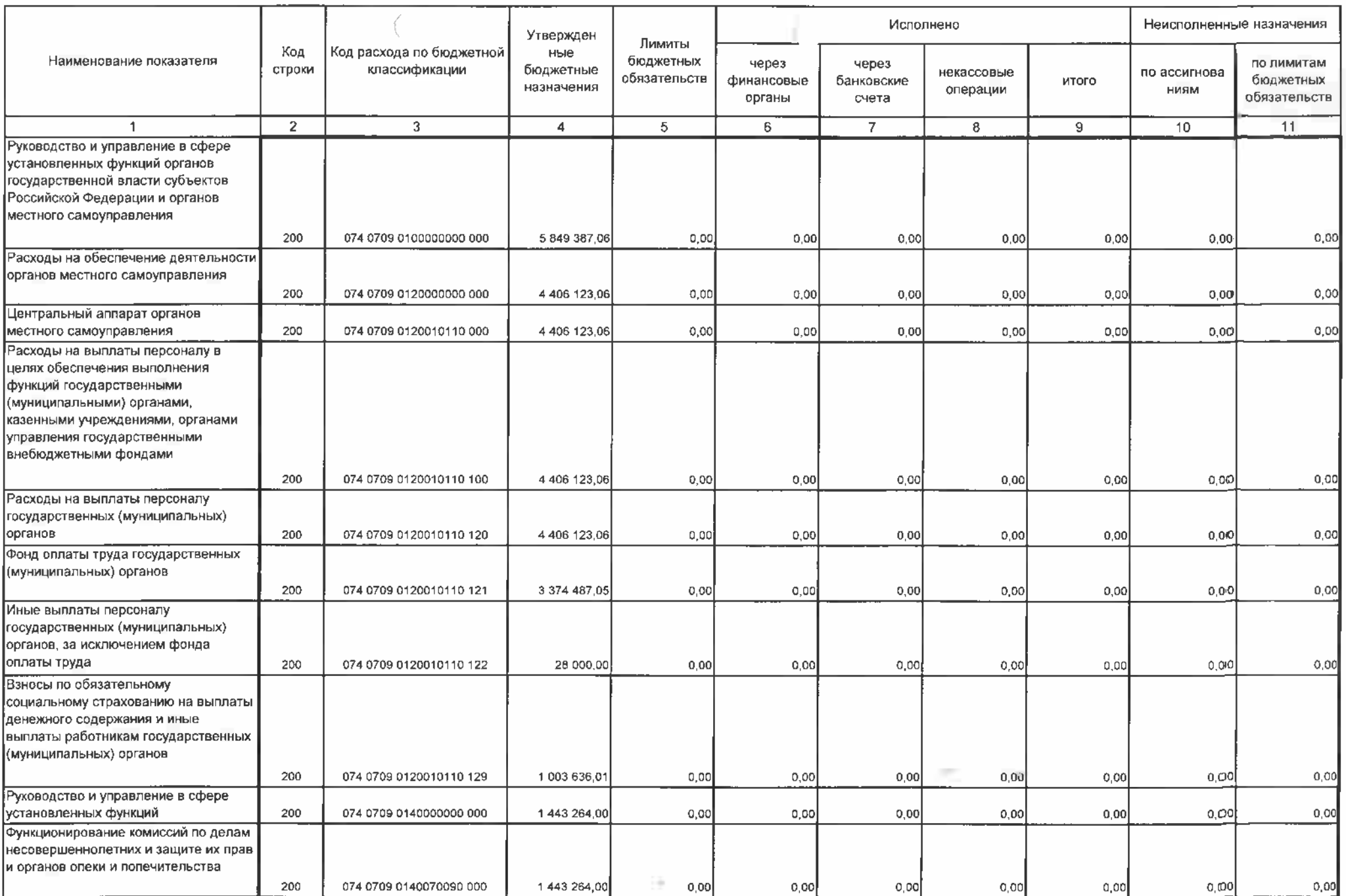

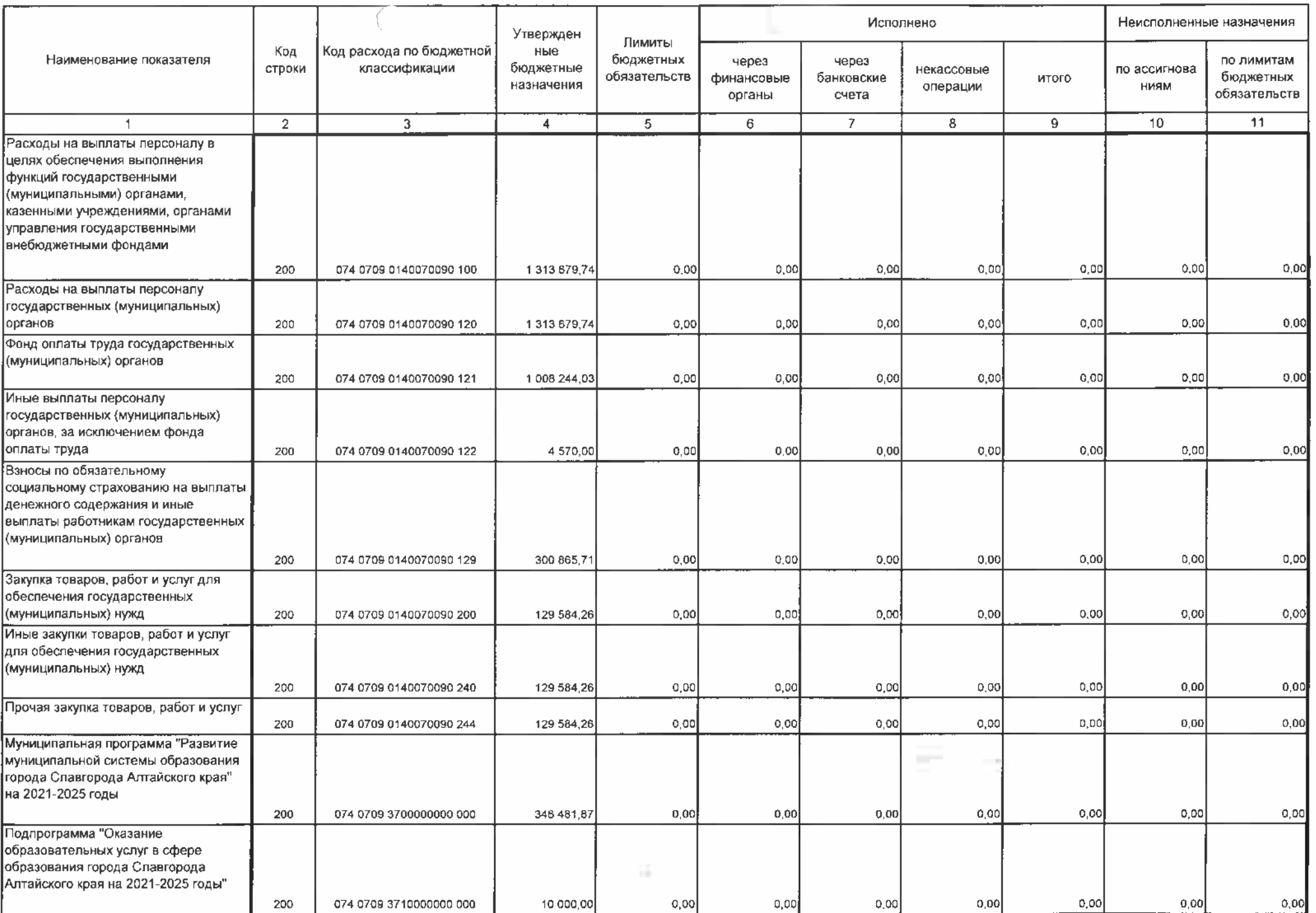

v. e

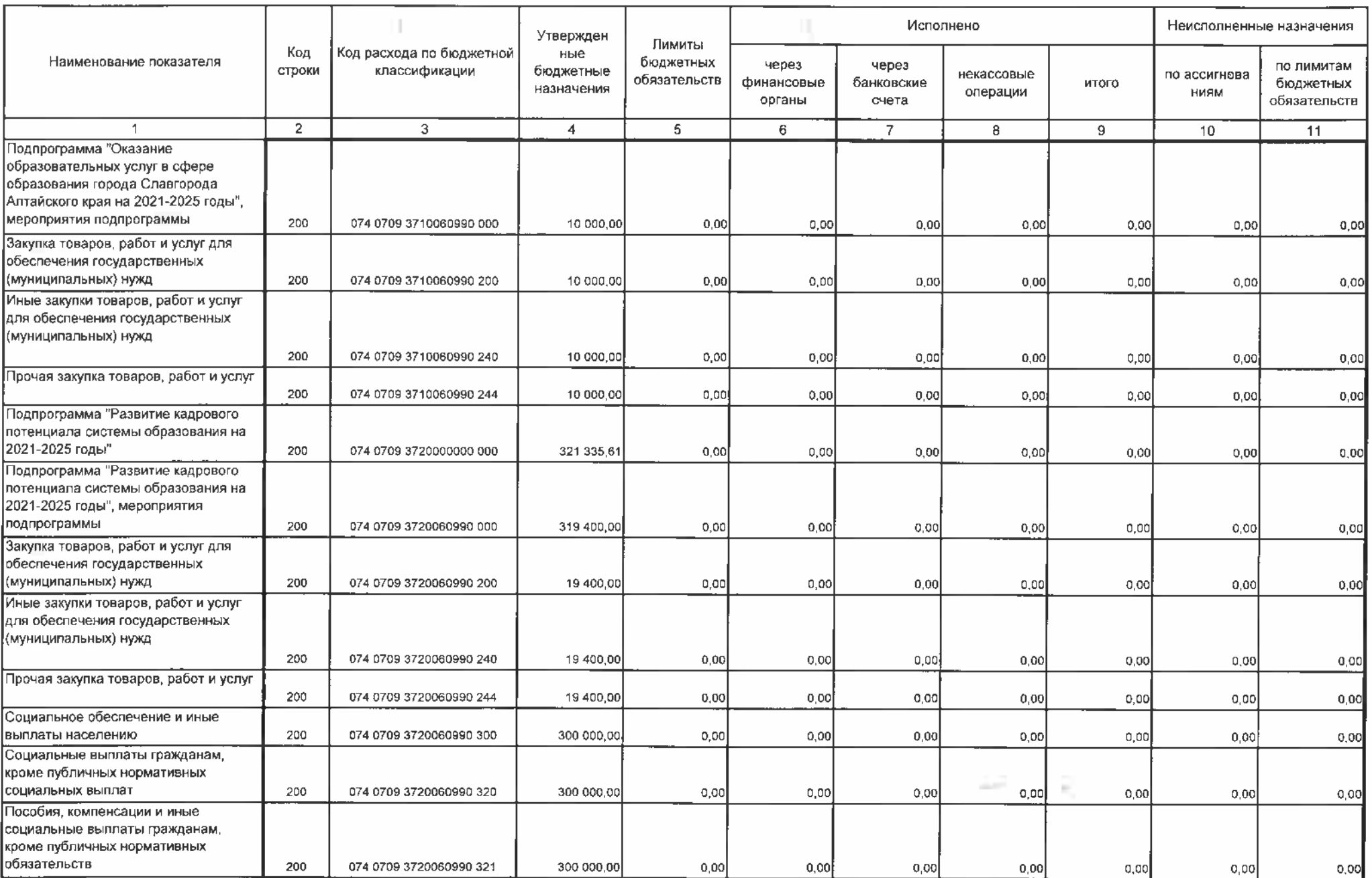

S.

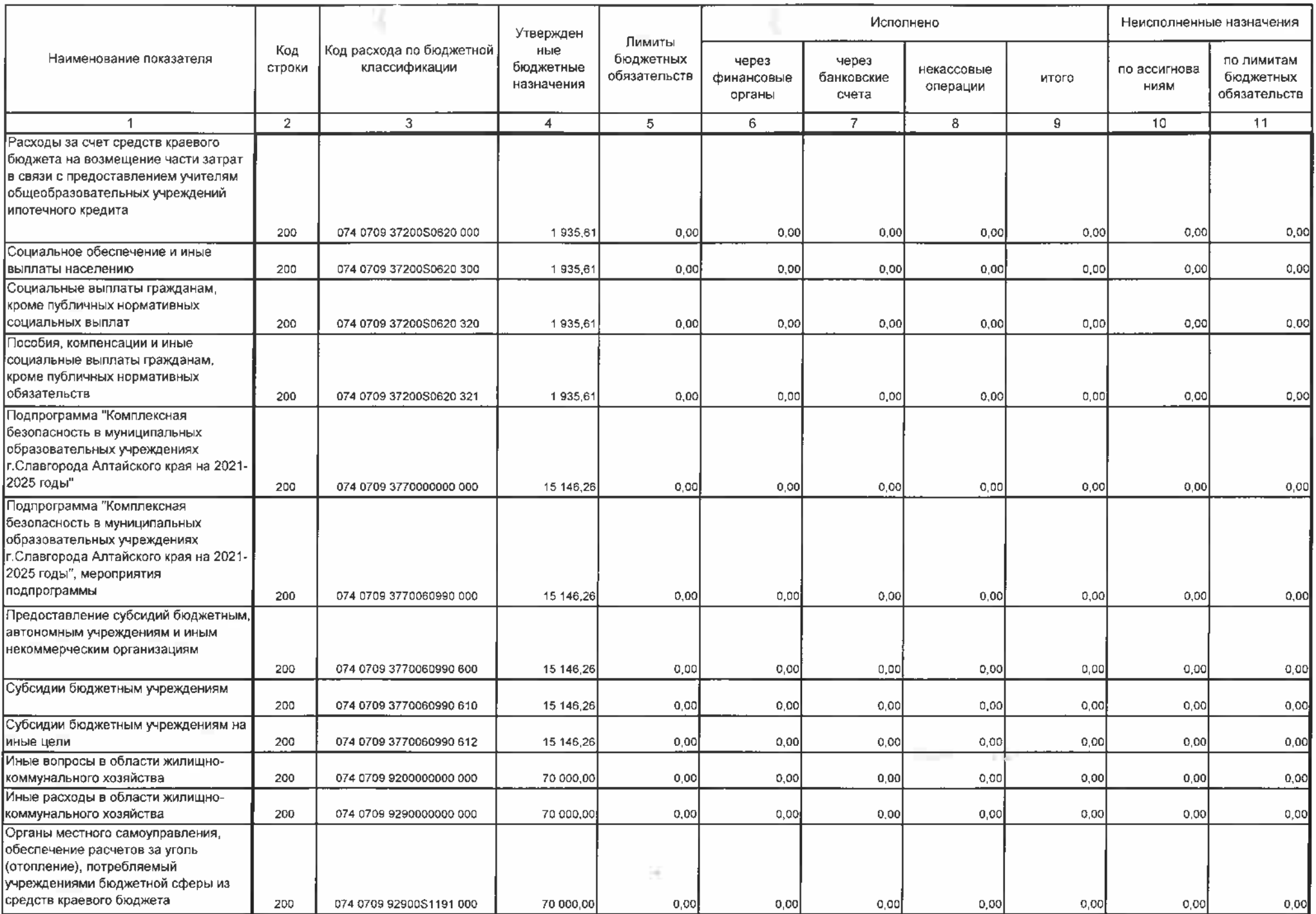

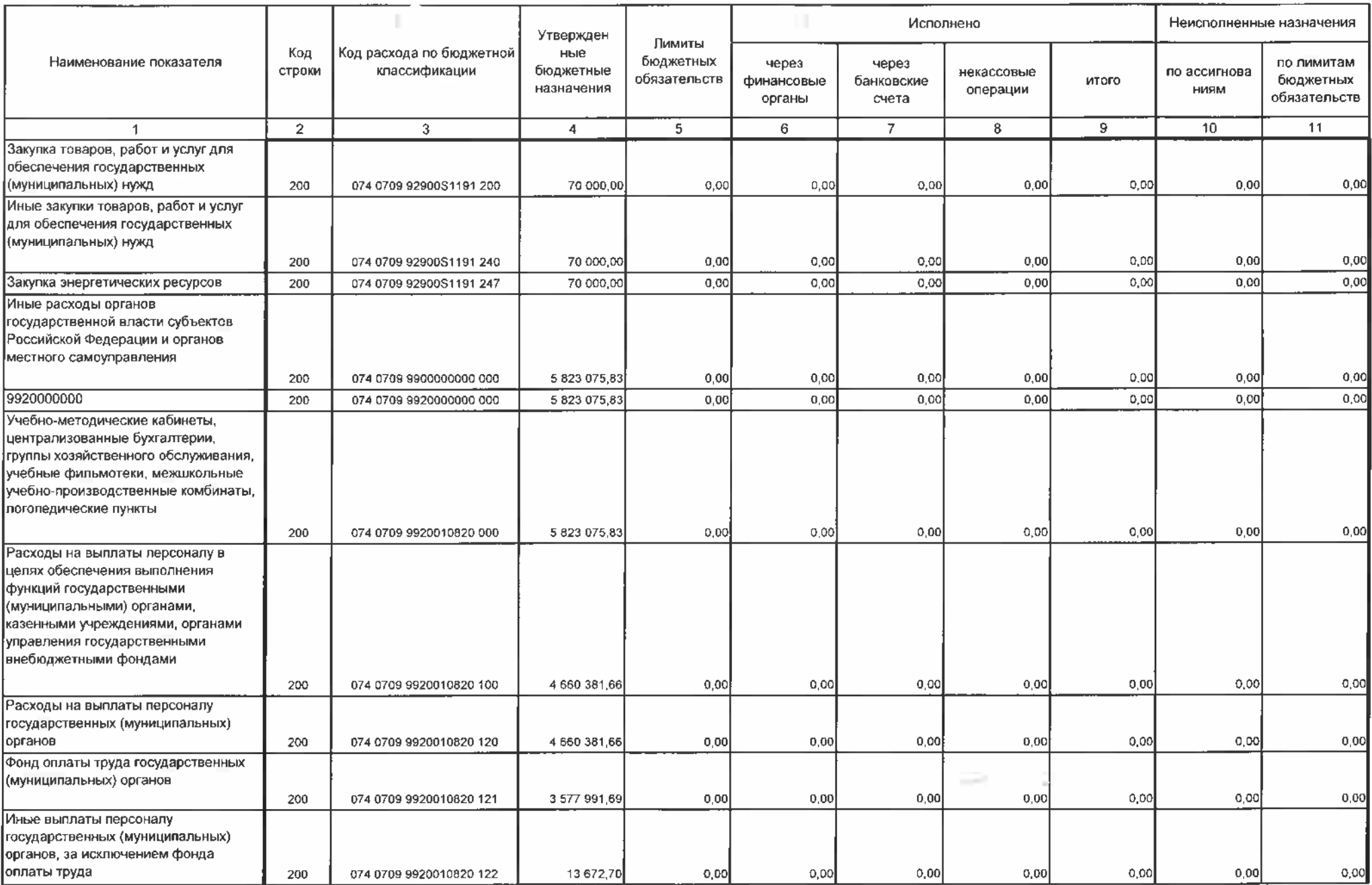

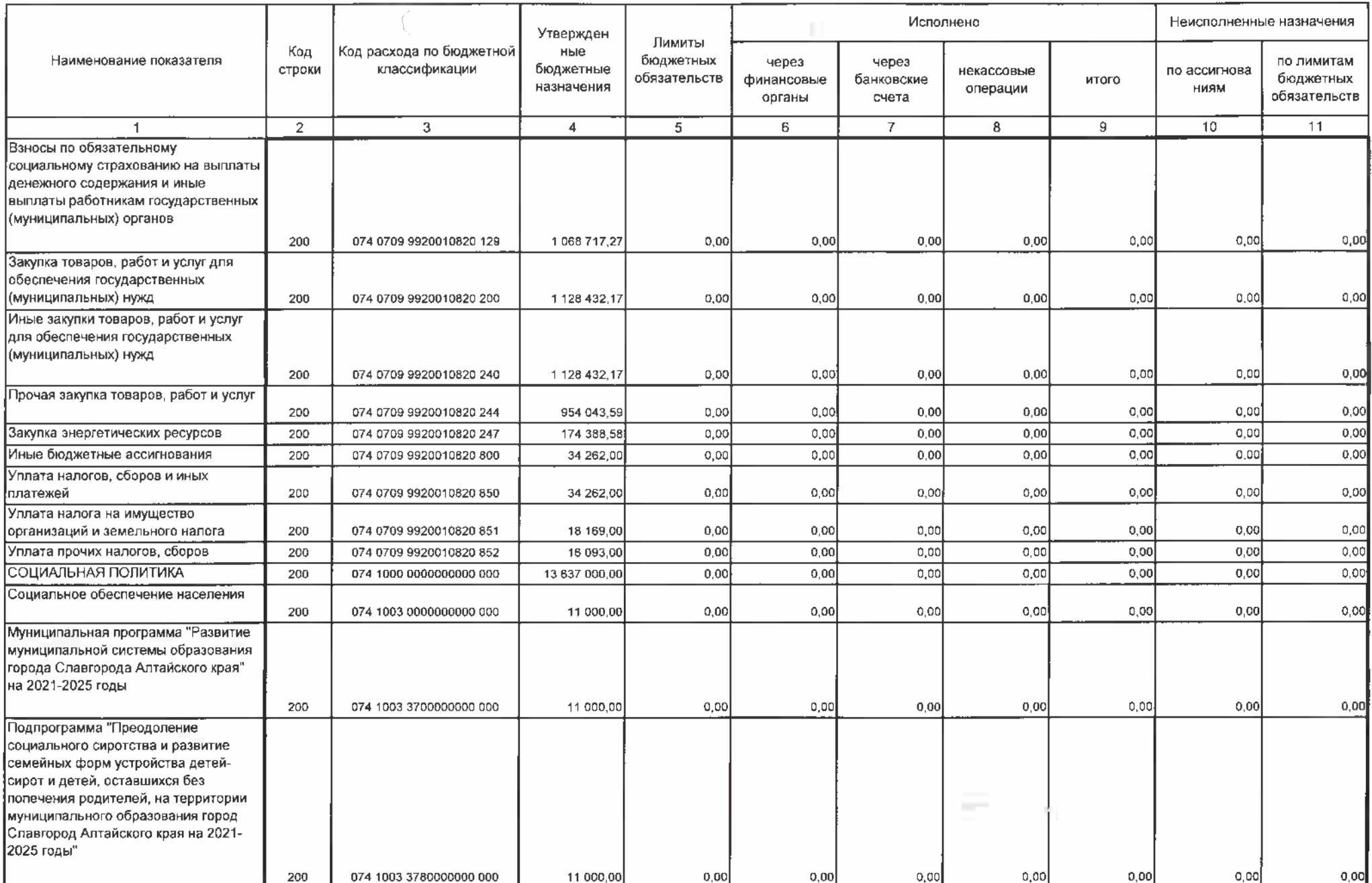

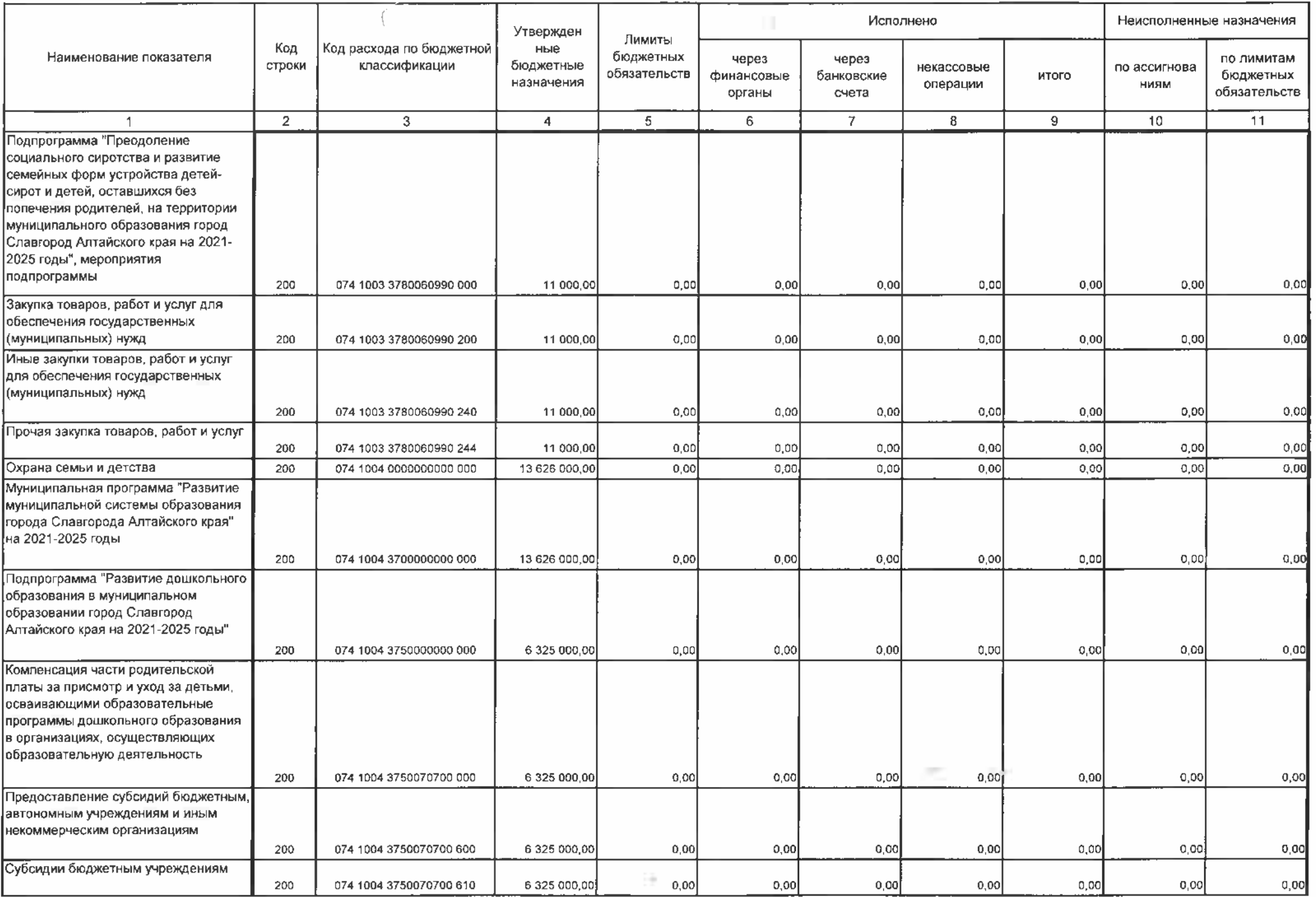

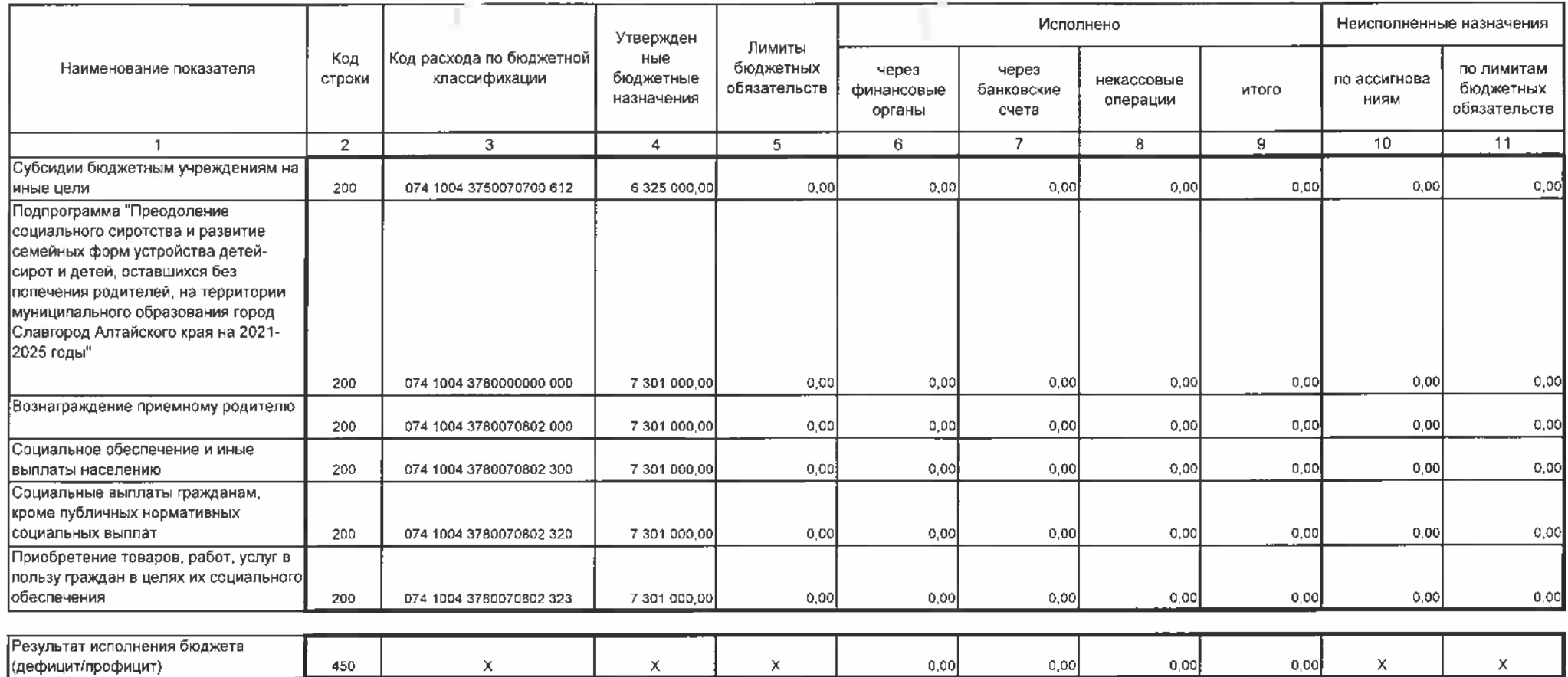

 $1.46$ 

**CONTRACTOR**  $\mathbb{R}^{n}$ 

Форма 0503127 с. 3

750

## 3. Источники финансирования дефицита бюд. ... та

 $\mathbb{H}^+$ 

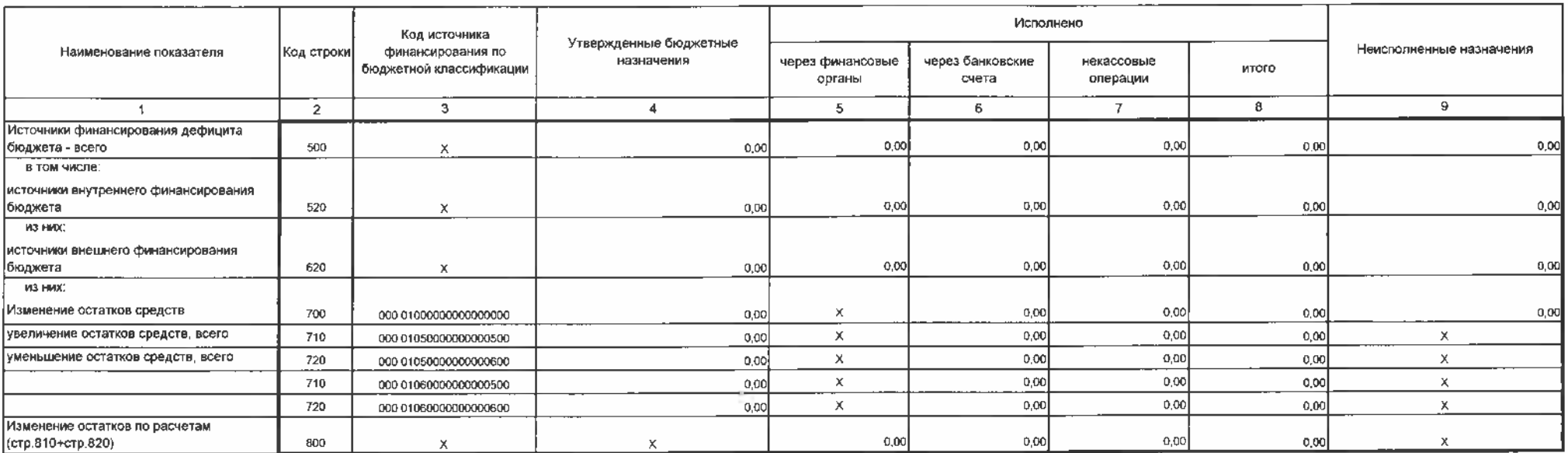

 $\mathbb{R}^2 \times \mathbb{R}$ 

Форма 0503127 с.4

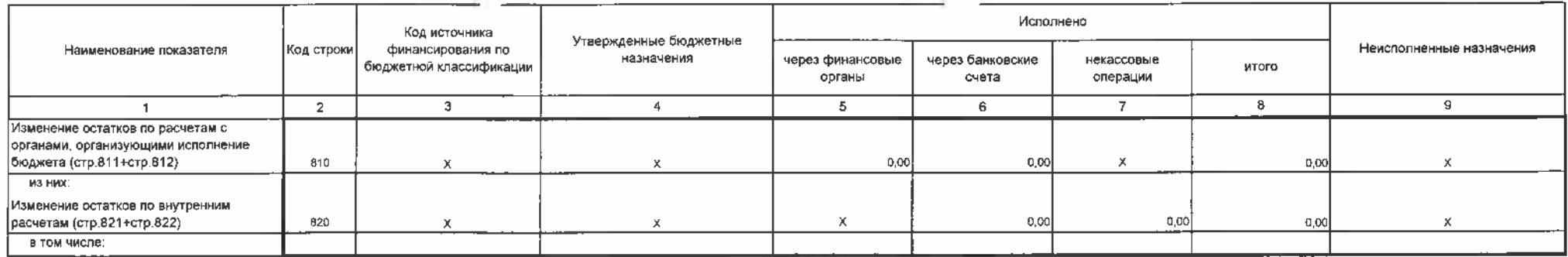

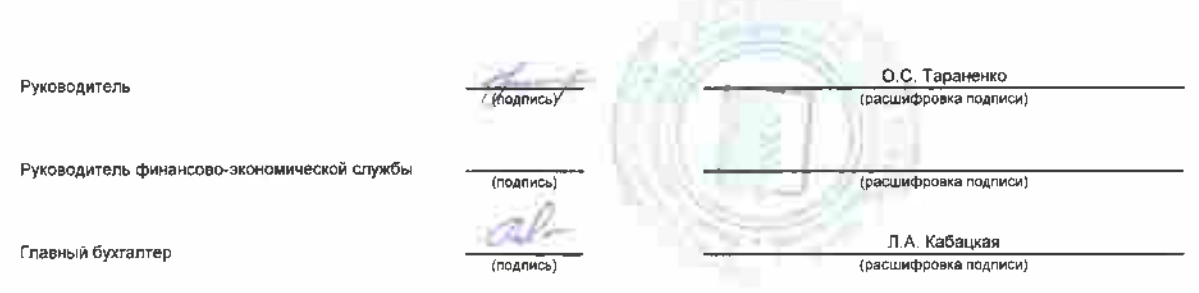

26 марта 2023 г.

руб.

×